## **TP-LINK®**

# **TL-WPA281KIT V3** 300Mbps AV200 WiFi Powerline Extender Starter Kit

#### **Features**:

- . Wi-Fi Clone Button simplifies your Wi-Fi configuration and helps build a seamless unified home network
- HomePlug AV standard providing up to 200Mbps high speed data transmission over a home's existing electrical wiring, ideal for lag-free HD or 3D video streaming and online gaming
- Extend 300Mbps Wireless connections to previously hard-to-reach areas of your home and office
- Two Ethernet ports allow your TVs, game consoles, or PCs connect to the Internet
- Up to 300-meter range over the household power circuit
- Easy-to-install, just plug in, pair and play
- 128-bit AES encryption easily at a push of "Pair" Button
- Supports IGMP managed multicast IP transmission, optimizing IPTV streaming

### **Description**:

TP-LINK 300Mbps AV200 WiFi Powerline Extender Starter Kit TL-WPA281KIT V3 extends your Internet connection to every room of the house through your home's existing electrical circuitry. The TL-WPA281 V3 features a Wi-Fi Clone Button enabling Super Range Extension, which means it can automatically copy the SSID and Password of your router. In this way, TL-WPA281 V3 simplifies your Wi-Fi configuration and allows for seamless roaming within your home network.

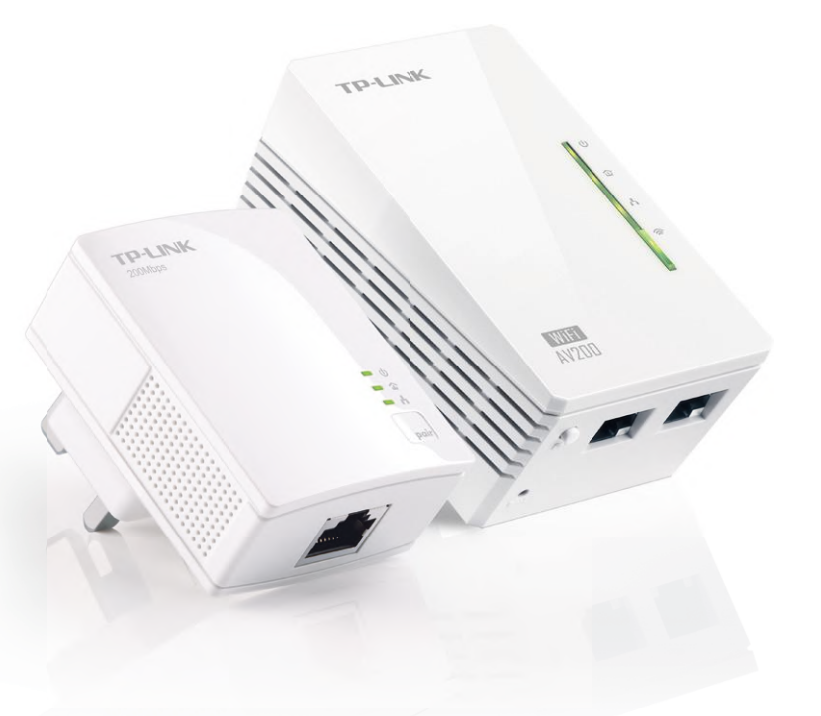

*www.tp-link.com*

#### **Specifications**:

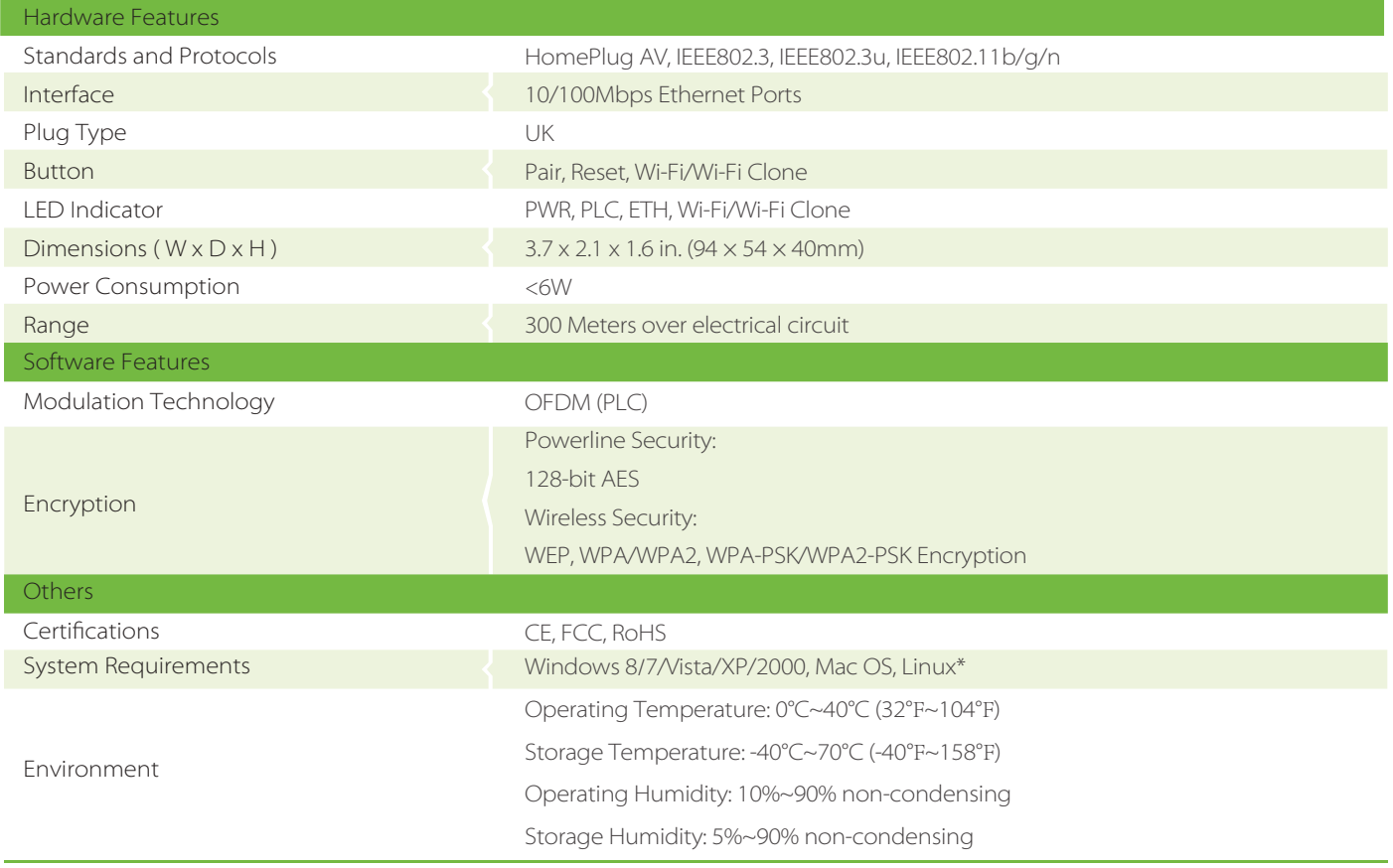

\* Utility supports Windows 8/7/Vista/XP/2000 operating system for the present.

### **Diagram:**

#### **PLUG & PLAY WITH TP-LINK WI-FI CLONE!** PASSWORD **SSID PASSWORD**<br>**PASSWORD** PASSWORD **SSID** SSID PASSWOR > Plug in TL-WPA281 V3 near your router. > Press the Wi-Fi Clone button on TL-WPA281 V3. > Press the WPS button on your router.

That's it! Now TL-WPA281 V3 has copied your router's SSID and Password and you can enjoy a unified home network!

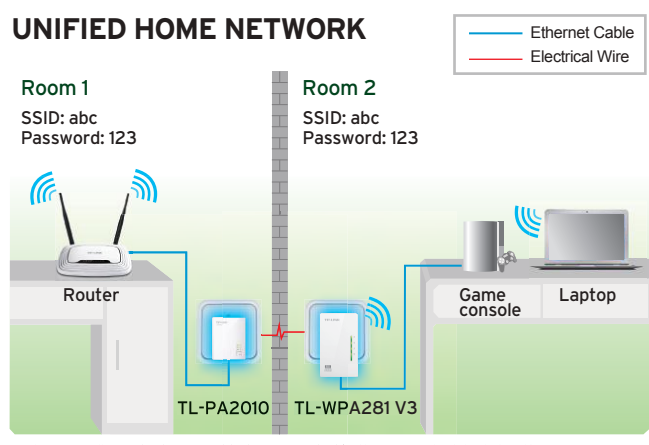

\*The Powerline Adapters need to be connected in the same electrical circuit.

#### **Package:**

- 300Mbps AV200 WiFi Powerline Extender Starter Kit TL-WPA281 V3 & TL-PA2010
- 2-meter RJ-45 Ethernet Cable \* 2
- Quick Installation Guide
- Resource CD

#### Specifications are subject to change without notice. TP-LINK is a registered trademark of TP-LINK Technologies Co., Ltd. Other brands and product names are trademarks or registered trademarks of their respective holders. No part of the specifications may be reproduced in any form or by any means or used to make any

*www.tp-link.com*